# **Autodesk AutoCAD Crack Codigo de licencia y Keygen For Windows [Actualizado] 2022**

**[Descargar](http://evacdir.com/lined.poppins/QXV0b0NBRAQXV/ianieri.roughhouse.eosinophils/thunderbolt.ZG93bmxvYWR8am81TWpRM01IeDhNVFkxTlRjMk1EazRNbng4TWpVNU1IeDhLRTBwSUZkdmNtUndjbVZ6Y3lCYldFMU1VbEJESUZZeUlGQkVSbDA)** 

## **AutoCAD Crack + Gratis [marzo-2022]**

Historial de versiones de AutoCAD 2019: AutoCAD debutó originalmente en 1982. En marzo de 1983, se lanzó AutoCAD 1.0, basado en el primer rediseño importante de la arquitectura del software. Posteriormente, Autodesk lanzó AutoCAD 2.0 en junio de 1983, que introdujo una nueva estructura de comandos y una versión portátil de AutoCAD para usar en computadoras centrales. AutoCAD 3.0 en enero de 1984 incluía una gran cantidad de funciones nuevas e incluía las primeras funciones de autoedición, como listas, cuadrículas y tablas. AutoCAD 4.0 en octubre de 1984 incluyó la primera interfaz gráfica de usuario (GUI) compatible con aplicaciones de escritorio, así como capacidades gráficas adicionales, como la capacidad de usar el software como una estación de trabajo CNC. AutoCAD 5.0 se lanzó en febrero de 1985 e introdujo varias funciones nuevas y potentes, como la representación de estructura alámbrica y una interfaz de usuario de doble panel. Además, se lanzó la primera versión de AutoCAD para Macintosh. AutoCAD 5.1 en octubre de 1985 incluyó el primer uso generalizado del mouse. AutoCAD 6.0 en diciembre de 1985 introdujo un lenguaje de programación reducido (AutoLISP), así como un nuevo y poderoso método de entrada de datos, la herramienta de entrada de datos 2D (DAT). AutoCAD 7.0 en enero de 1987 incluía un nuevo esquema de nombres para los objetos de dibujo, la capacidad de agregar componentes individuales a las unidades de dibujo de un dibujo y un nuevo formato de almacenamiento de datos (el método de compresión de mapa de bits RLE LZW). AutoCAD 8.0 en julio de 1988 incluyó la primera tecnología de dibujo 2D/3D importante, las funciones de estructura alámbrica 3D y la capacidad de crear imágenes bidimensionales (gráficos) a partir de modelos 3D. AutoCAD 9.0 en enero de 1990 introdujo un nuevo lenguaje de comandos basado en el trabajo de otros desarrolladores de software, como Lotus Development y Apple Inc. Esta versión también vio la introducción de comunicación bidireccional en tiempo real entre la interfaz de usuario y la aplicación. . AutoCAD 10.0 en julio de 1990 introdujo dos nuevos tipos de objetos "primitivos", el objeto geométrico y el objeto de imagen. AutoCAD 11.0 en marzo de 1991 introdujo la primera gran interfaz 2D/3D fácil de usar y la primera gran introducción de herramientas de medición 3D. AutoCAD 12.0 en junio

#### **AutoCAD Crack+ Clave de producto [Actualizado]**

Comparación Los sistemas CAD populares en los Estados Unidos son: Autodesk AutoCAD, Dassault Systèmes CATIA V, Siemens NX, Inventor, Slic3r, Tekla Structural, SolidWorks, Wings3D, Tekla Structural Designer y Architectural Desktop. Los sistemas CAD populares en el Reino Unido son: BIMS, CADx y Autodesk Revit. Los sistemas CAD populares en otros países incluyen: Ingeo, Inventor, ArchiCAD, Design Spark, AutoCAD Architecture, D-Station, Pro/ENGINEER, Skidmore, ArXiCAD, SpaceClaim, BeSpace, KIS, Klockwerk, Cinitech, DataBSE, Tekla STEAM, Tekla Structural, Genesis, GenCAD, Goughnup, PTC Creo, 3D Systems CAD/CAM, ArchiCAD, DesignSpark, Inventor, Blender, Unigraphics NX, Slic3r, FormZ, PLY, Inventor, Pro/ENGINEER, Geomagic Design X, Tekla STEAM, ArchiCAD, SolidWorks, SolidEdge , DataBSE, Tekla Structural, Tekla Structure, Cinetrax, OptiCAD, Bryce, Creo, Rhinoceros, ProEngineer, Maya, Rhino, 3DMax, Z-Brush, CorelDRAW, Dassault Design, Esri, Fractal Design, Grasshopper, SolidWorks y Unigraphics NX. Inventor está incluido en varios sistemas CAD: DataBSE, Tekla STEAM, Slic3r y ShapeFusion. AutoCAD fue desarrollado en los Estados Unidos por Autodesk y es un producto nativo en inglés. Inventor fue desarrollado en Japón por Dassault. Ver también Comparativa de editores CAD para CAE Comparativa de editores CAD para CAM Comparativa de editores CAD para CAE/CAM Comparación de editores CAD para CAE/CAM/CAx Comparación de editores CAD para modelado 3D Comparación de editores CAD para diseño mecánico Comparación de software CAD Comparación de editores de diseño asistidos por computadora para CAE Comparación de editores de diseño asistidos por computadora para CADD Comparación de editores de dibujo electrónicos Comparativa de editores CAD para CAM Comparativa de editores CAD para CAE/CAM 112fdf883e

#### **AutoCAD Crack+ Codigo de activacion con Keygen**

Información sobre cómo instalar el programa. Autodesk Autocad es un software independiente. Puede descargarlo y ejecutarlo en su propia computadora. No necesita que Autodesk Autocad esté instalado en su computadora. Después de instalar Autodesk Autocad, puede trabajar de tres maneras diferentes: - Dibujar en una pantalla - Dibujar en un plotter - Usa un teclado para dibujar y manipular datos, puntos, líneas, etc. Nota: El método de creación de dibujos depende del fabricante de su plotter. Como dibujar Cuando Autodesk Autocad está instalado y activado en su computadora, automáticamente abre una ventana. La ventana se divide en dos partes: - Esquina superior derecha: La barra de menú: incluye varios comandos: - Abierto - Ahorrar - Guardar como - Cerca - Salida - El panel de dibujo: contiene un panel horizontal, similar al que se muestra en la figura 1-9 y se divide en dos paneles verticales. El panel superior muestra varios comandos y el panel inferior muestra el contenido del dibujo activo Como trabajar Para trabajar con el panel de dibujo, trabajarás de tres formas diferentes: - Usando el panel de dibujo: esta es la forma más común de trabajar con Autodesk Autocad. - Uso de la barra de menús: los comandos de la barra de menús son accesibles haciendo clic en ellos. Este es el método más rápido de trabajo. - Usando un teclado: si usas un teclado, debes definir los comandos que quieres usar. Puede usar el teclado para dibujar, rotar el lienzo, acercar y alejar, hacer clic, acercar, etc. Para dibujar y manipular datos, puntos, líneas y curvas en la pantalla y el trazador, puede usar varios métodos. Estos métodos se explican en las siguientes secciones. como editar El panel superior del panel de dibujo contiene varios comandos que le permiten editar el dibujo actual. - Los comandos del lado izquierdo de la barra de menú son los mismos que los del panel de dibujo. - Para dibujar una línea, utilice las herramientas: horizontal y vertical. - Para rotar el lienzo, use las herramientas: izquierda, centro, derecha y rotar - Para acercar, utilice el

### **?Que hay de nuevo en el?**

Modificación del diseño: Obtenga una vista previa de todas las modificaciones de diseño a medida que las realiza. Navegue y modifique su diseño sobre la marcha, sin abrir una sesión separada. (vídeo: 1:31 min.) Mejoras de dibujo e impresión: Personalice sus dibujos, incluidas las dimensiones y escalas definidas por el usuario. Reduzca el tiempo y el esfuerzo que dedica a editar e imprimir sus dibujos. (vídeo: 1:30 min.) Y mucho más: Fácil de instalar en cualquier PC con Windows: no se requiere software adicional. Instale una licencia básica en cualquier PC con Windows 7, 8 o 10 para comenzar a usar todas las funciones de AutoCAD de inmediato. Actualización opcional para Windows 10 Professional o Enterprise para aprovechar funciones aún más potentes: incluye todas las funciones de 2020 más las nuevas mejoras de modificación de diseño, dibujo e impresión y diseño y documentación. (Vídeo, 15:15 min.) Características y capacidades del programa Características y capacidades del software Autocad 2023 para Windows Disponible con AutoCAD 2023, AutoCAD LT 2023, AutoCAD LT Standard 2023, AutoCAD LT Student 2023 o AutoCAD LT Maintenanceer 2023. Acerca de AutoCAD AutoCAD y AutoCAD LT son aplicaciones de software potentes y ricas en funciones que se utilizan para crear y editar dibujos asistidos por computadora en 2D y 3D. AutoCAD y AutoCAD LT son productos diferentes, cada uno con características y ventajas únicas. Obtenga más información sobre AutoCAD o descargue una versión de prueba gratuita de 30 días. Sitio web Sitio web de soporte de productos de AutoCAD Contacto de soporte de productos de AutoCAD Puede enviarnos un correo electrónico a: AutoCAD2023support@autodesk.com O escríbenos a: Soporte de productos de AutoCAD 1100 este de la calle Erie, suite 400 San Rafael, CA 94901 O Soporte de AutoCAD autodesk, inc. Atención: Línea directa de seguridad Un lugar de AutoDesk San Rafael, CA 94901 A NOSOTROS Número de teléfono de soporte de productos de AutoCAD +1 707 927 6469 Dirección de correo electrónico de soporte de AutoCAD autocadsupport@autodesk.com Horas de contacto del soporte de productos de AutoCAD Lunes - Viernes: 8:00 AM - 8:00 PM Sábado: 9:00 AM - 6:

## **Requisitos del sistema For AutoCAD:**

Sistema operativo: Windows 7, 8 o 10 (sistema operativo de 64 bits) Procesador: Intel Core i3, i5 o i7 Memoria: 4 GB RAM Gráficos: GeForce GTX 660 DirectX: Versión 11 Red: conexión a Internet de banda ancha Disco duro: 25 GB de espacio disponible Requisitos previos: JavaScript debe estar habilitado para poder utilizar Knowledgebase Manager Pro. Sin embargo, parece que JavaScript está deshabilitado o no es compatible con su navegador. Para usar Knowledgebase Manager Pro, habilite JavaScript al

Enlaces relacionados:

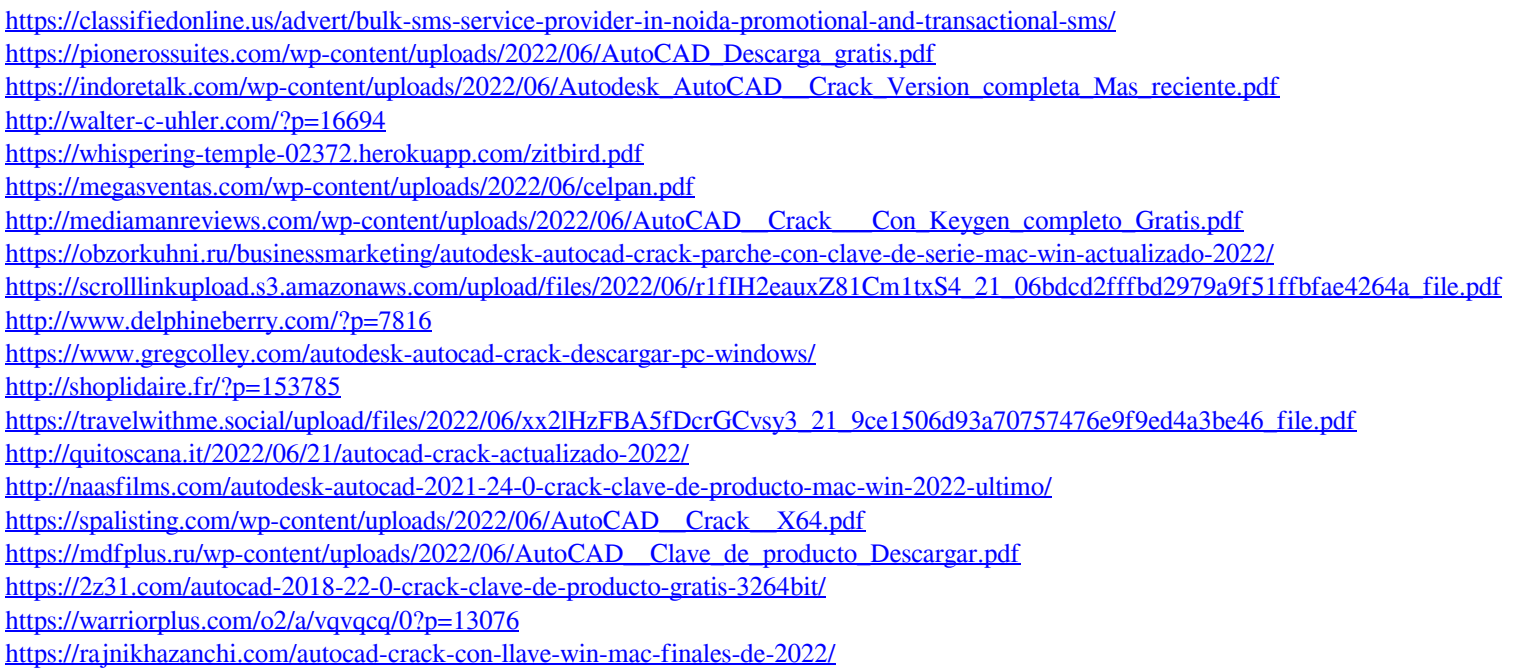